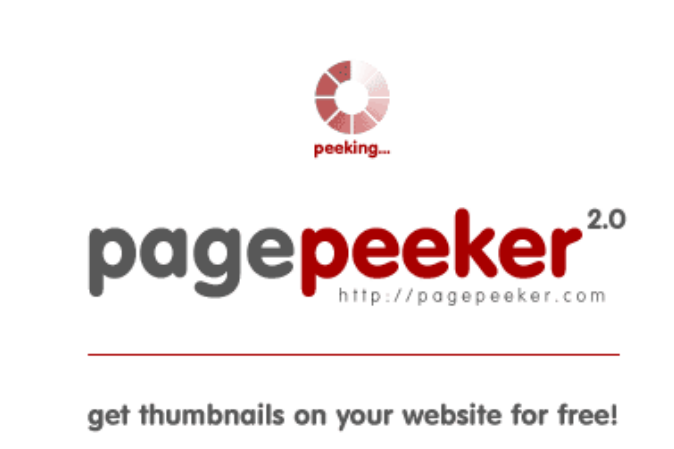

visit http://pagepeeker.com

# **Avaliação do site mcafeeactivate.me**

Gerado a 16 de Abril de 2019 00:56 AM

**O resultado é de 62/100**

### **Conteúdo SEO**

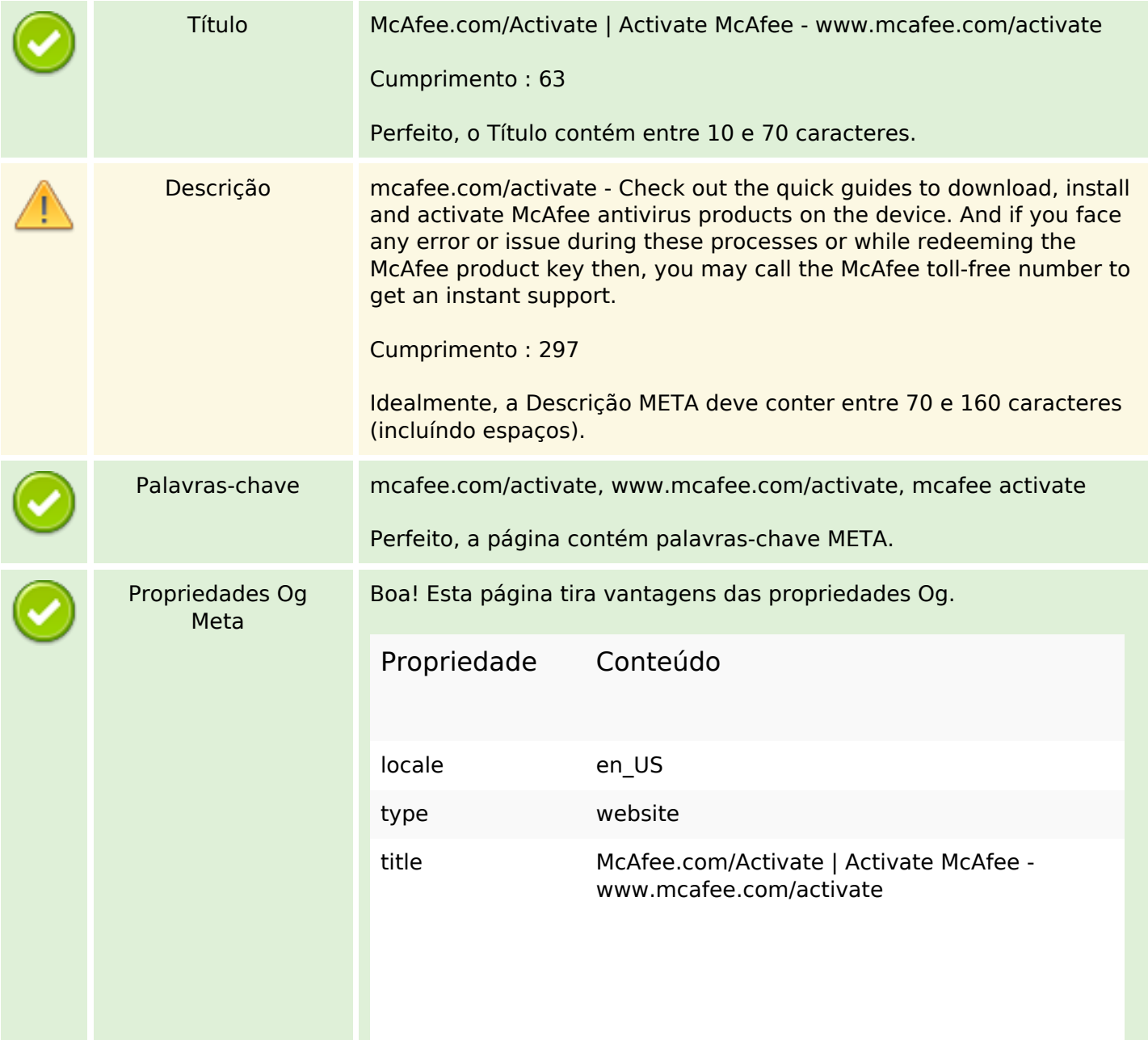

# **Conteúdo SEO**

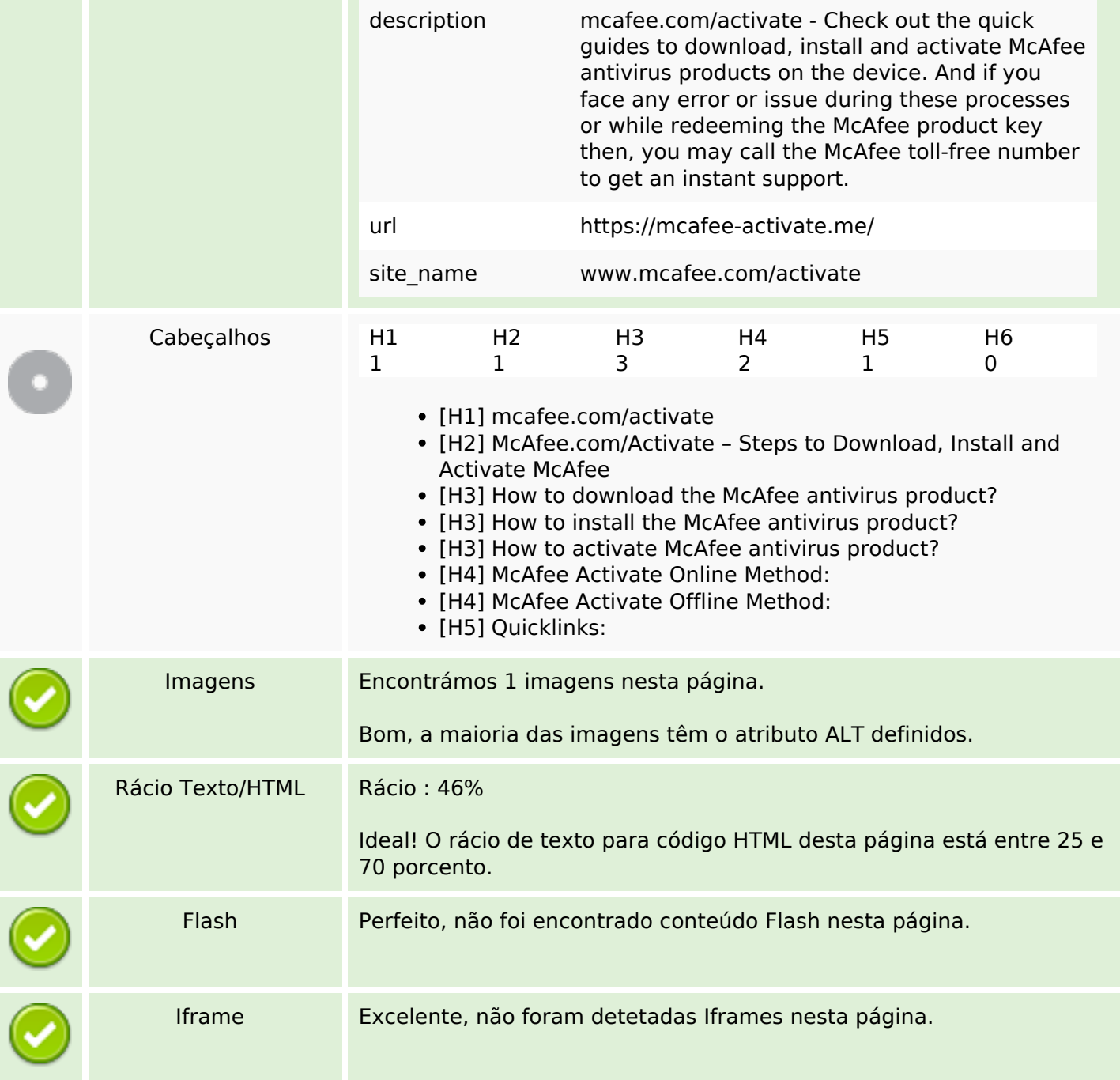

# **Ligações SEO**

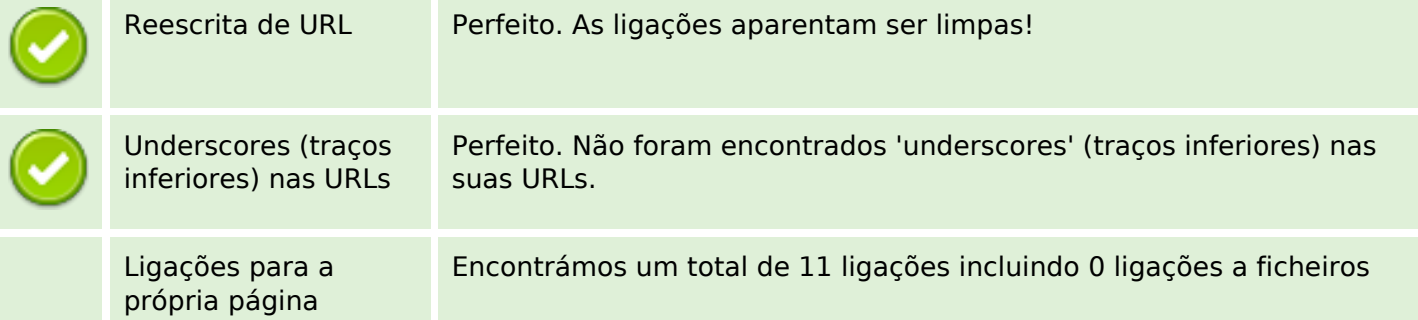

### **Ligações SEO**

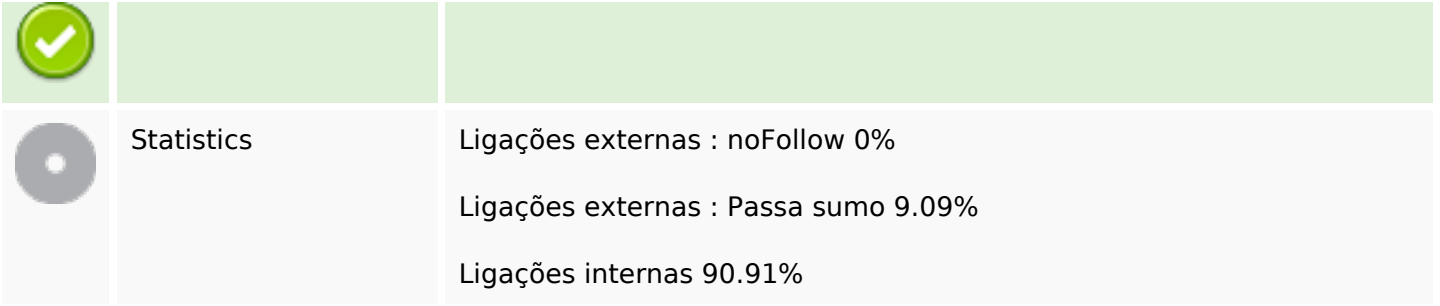

### **Ligações para a própria página**

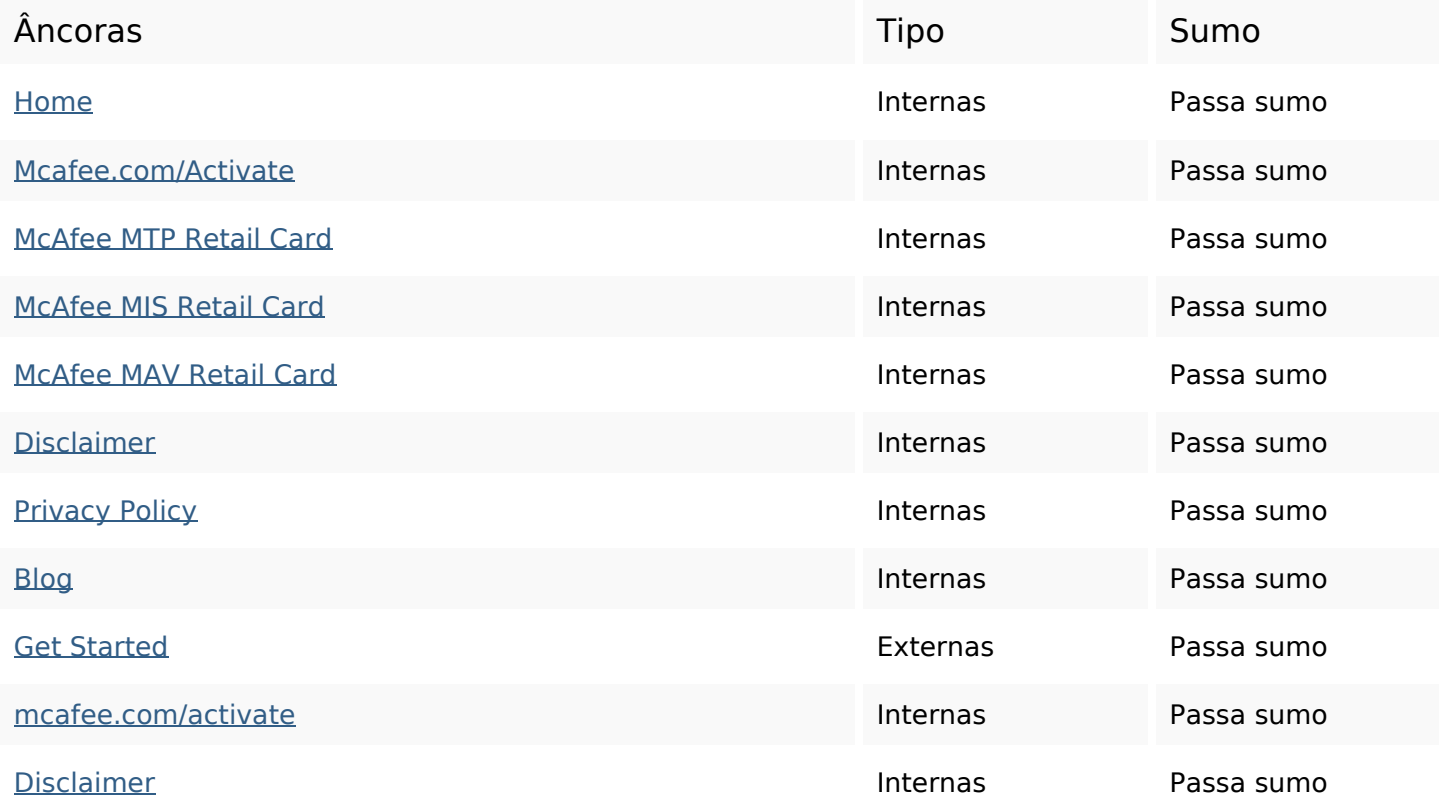

#### **Palavras-chave SEO**

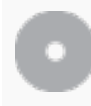

Núvem de palavras-

nuvem de palavras-<br>chave **mcafee** button **product** now **users** device activate account antivirus activation

#### **Consistência das Palavras-chave**

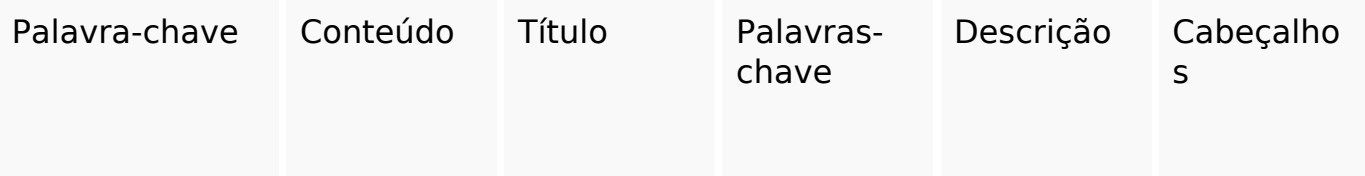

### **Consistência das Palavras-chave**

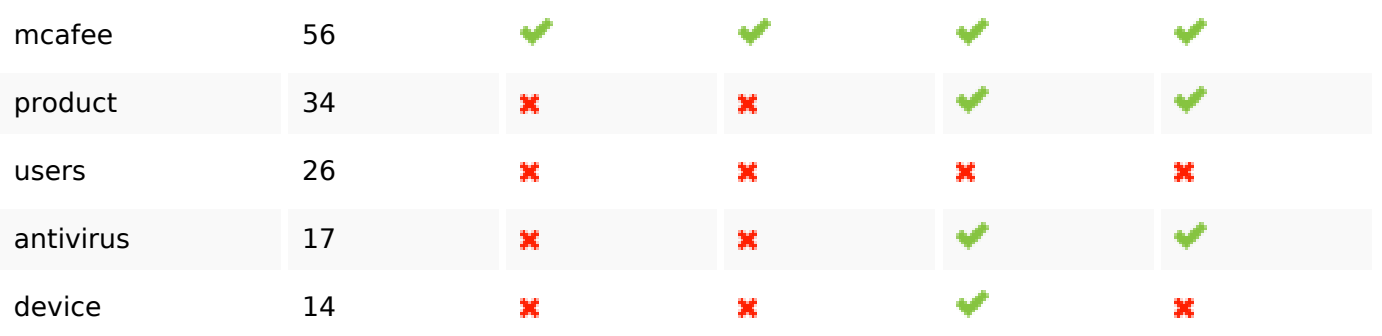

### **Usabilidade**

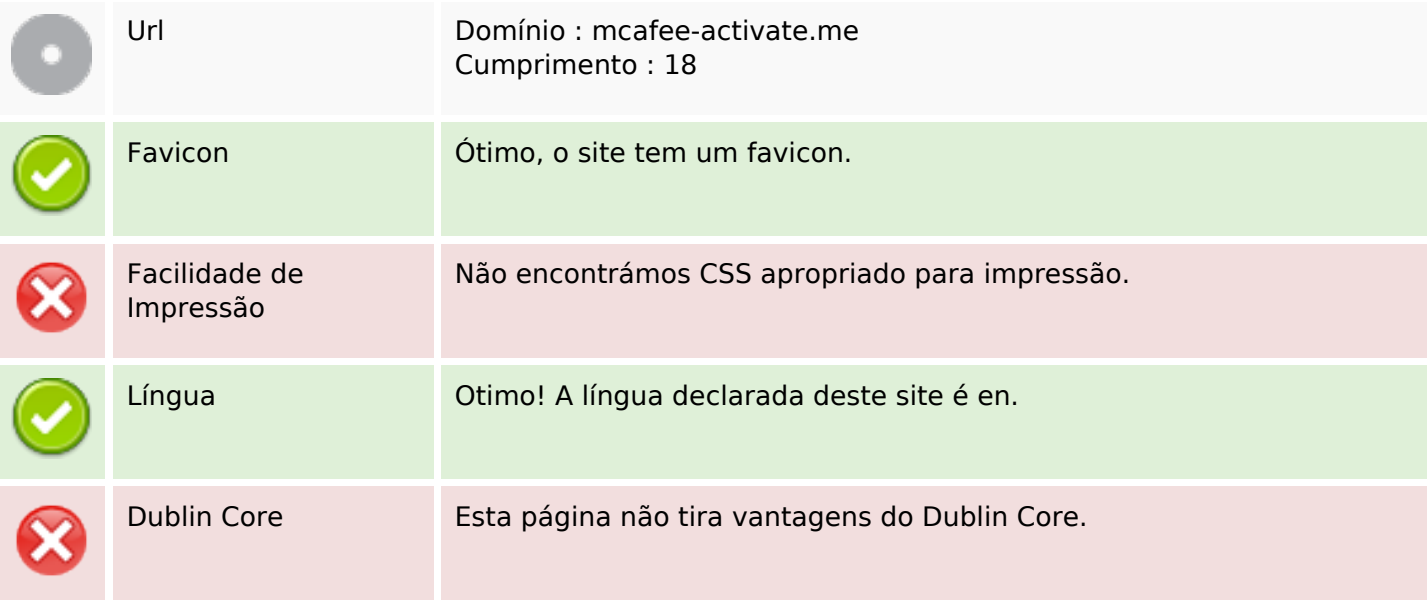

#### **Documento**

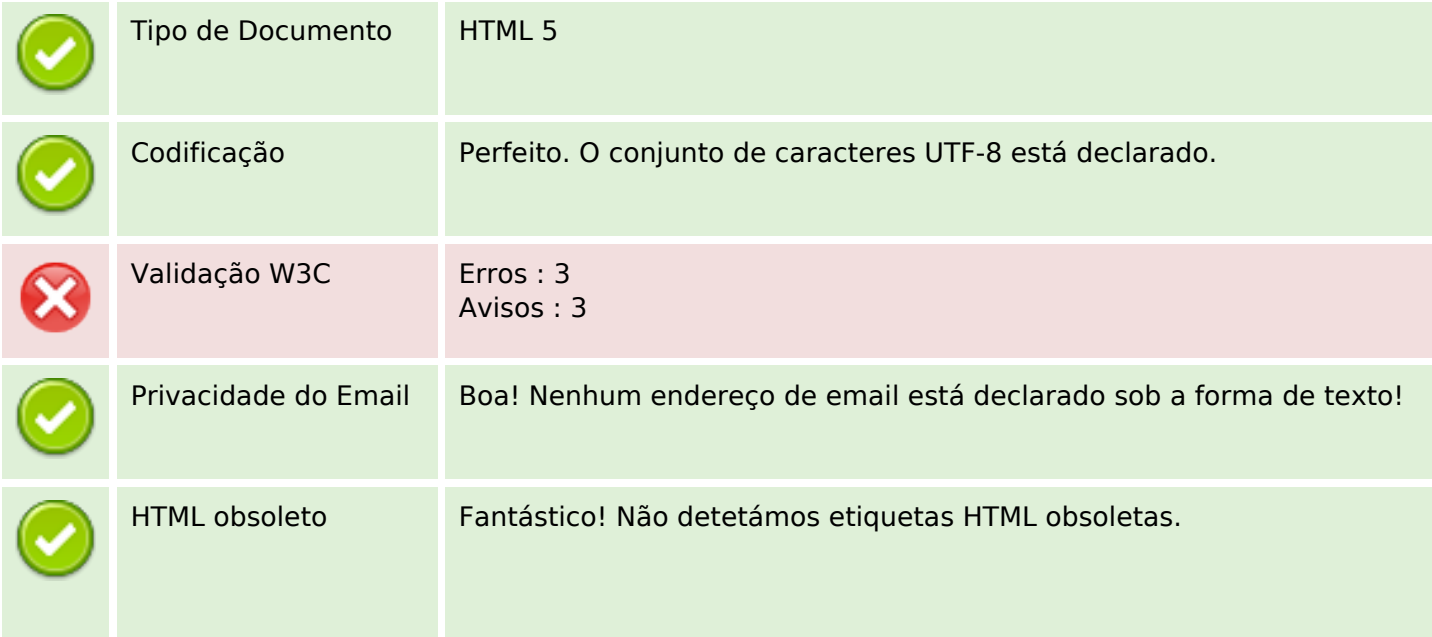

#### **Documento**

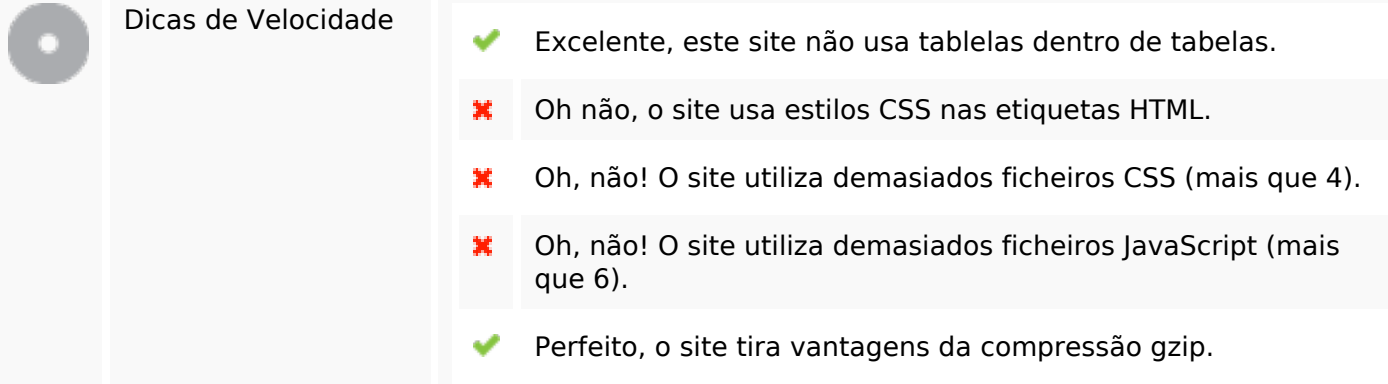

# **Dispositivos Móveis**

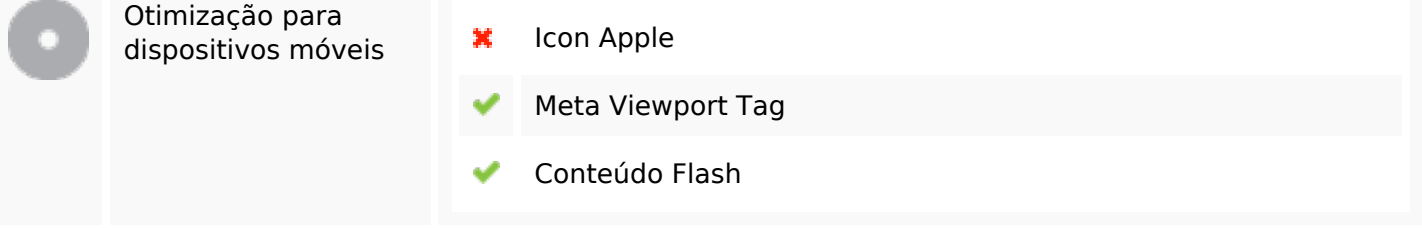

# **Otimização**

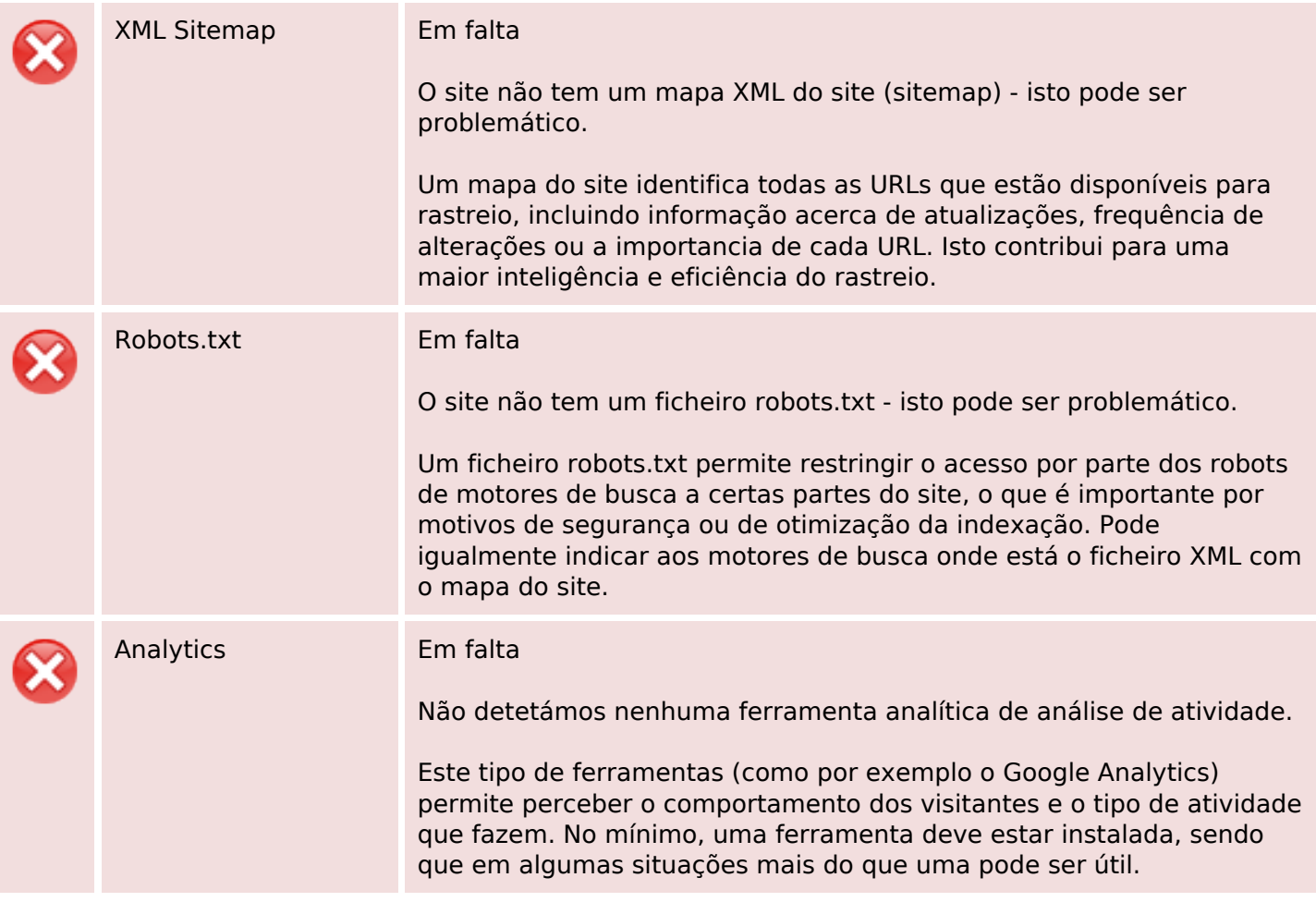

# **Otimização**